# How to get the show stack \_ information via SNMP

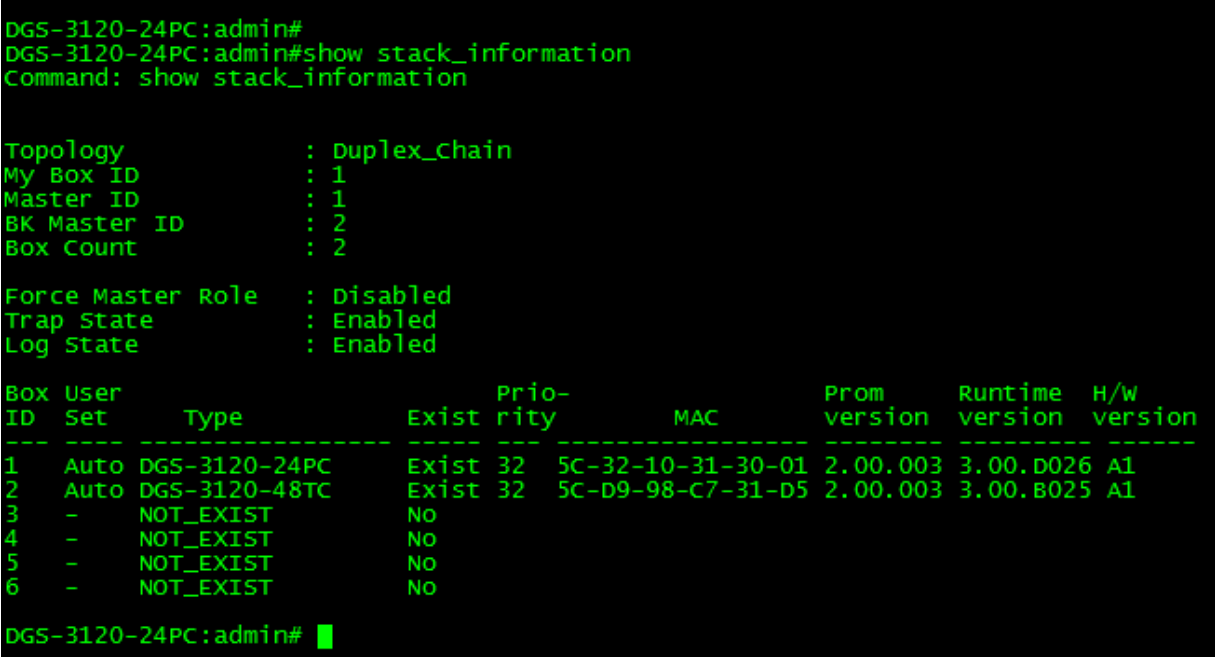

Command: show stack\_ information

## 1.Topology:

### OID: 1.3.6.1.4.1.171.12.11.1.9.5.0

#### SNMP:

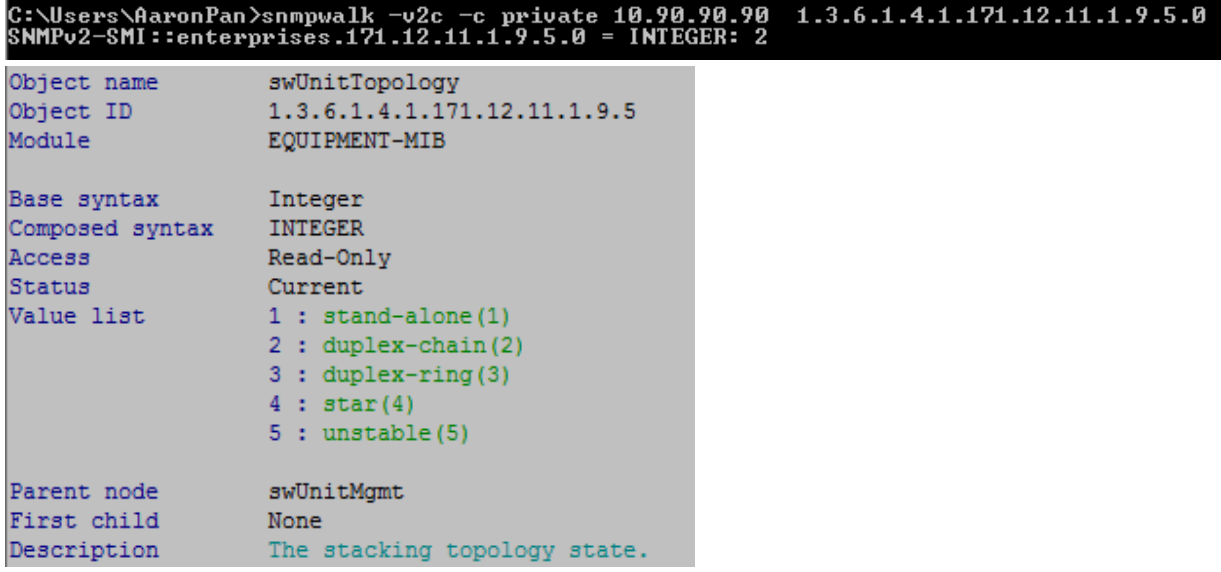

2.Box\_ID

OID: 1.3.6.1.4.1.171.12.11.1.9.4.1.16.X SNMP:

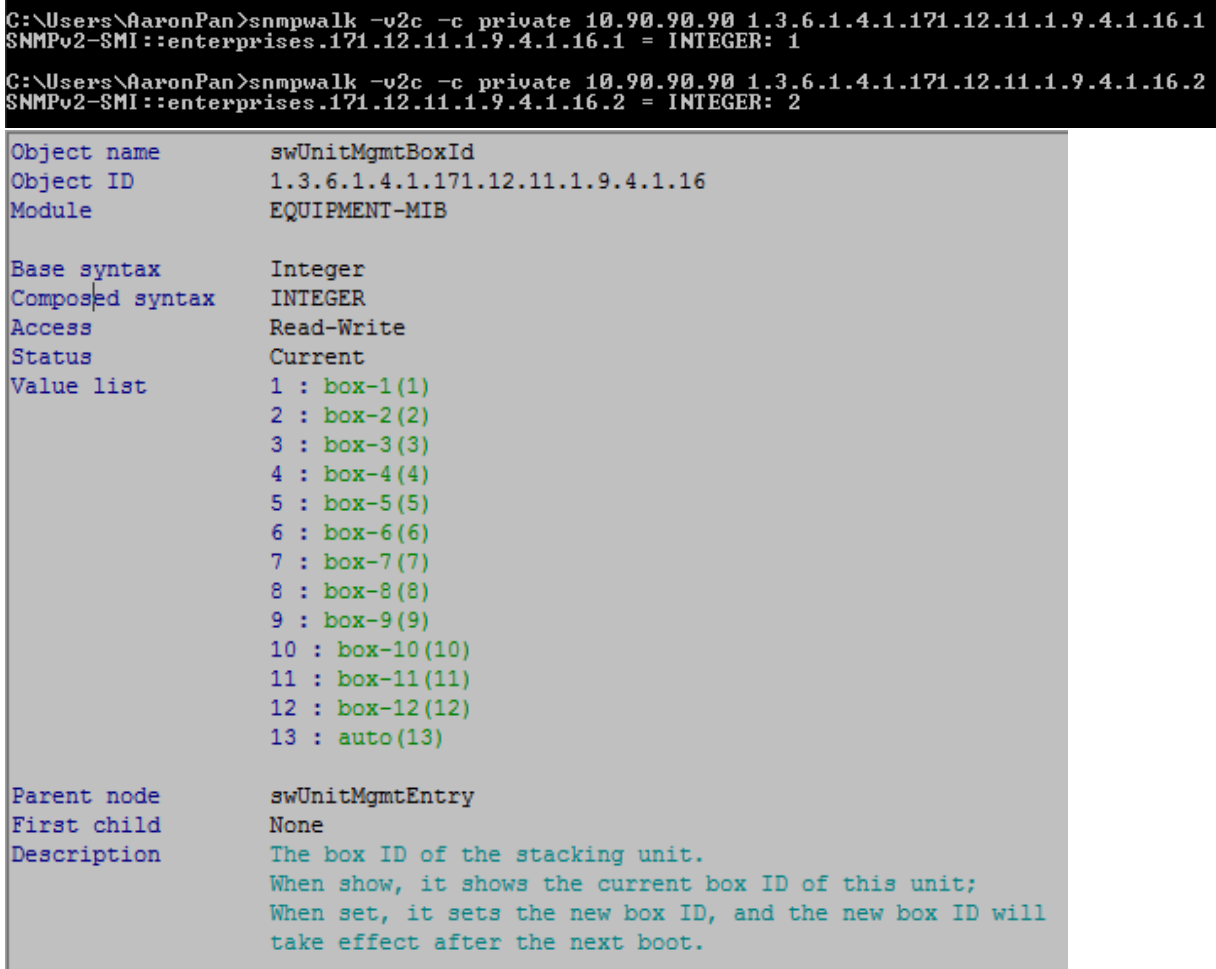

3.User Set OID: 1.3.6.1.4.1.171.12.11.1.9.4.1.14  $C<sub>NTMD</sub>$ 

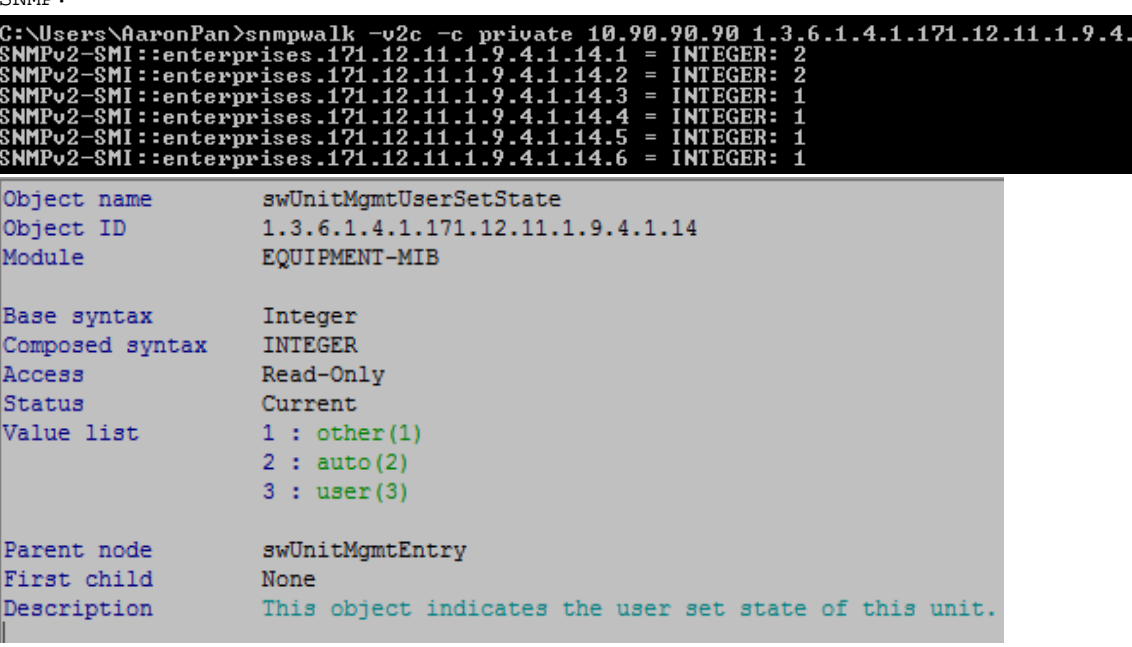

1.14

4.type

OID: 1.3.6.1.4.1.171.12.11.1.9.4.1.9 SNMP:<br>C:\Users\AaronPan>snmpwalk -v2c -c private 10.90.90.90 1.3.6.1.4.1.171.12.11.1.9.4.1.9<br>SNMPv2-SMI::enterprises.171.12.11.1.9.4.1.9.1 = STRING: "DGS-3120-24PC"<br>SNMPv2-SMI::enterprises.171.12.11.1.9.4.1.9.2 = STRING: " Object name swUnitMgmtModuleName Object ID 1.3.6.1.4.1.171.12.11.1.9.4.1.9 EQUIPMENT-MIB Module Base syntax Octet String Composed syntax DisplayString Access Read-Only Status Current Value list  $1:0...32$ Parent node swUnitMgmtEntry First child None Description A textual string containing the stacking unit module name.

5.Exist: OID: 1.3.6.1.4.1.171.12.11.1.9.4.1.15

#### SNMP:

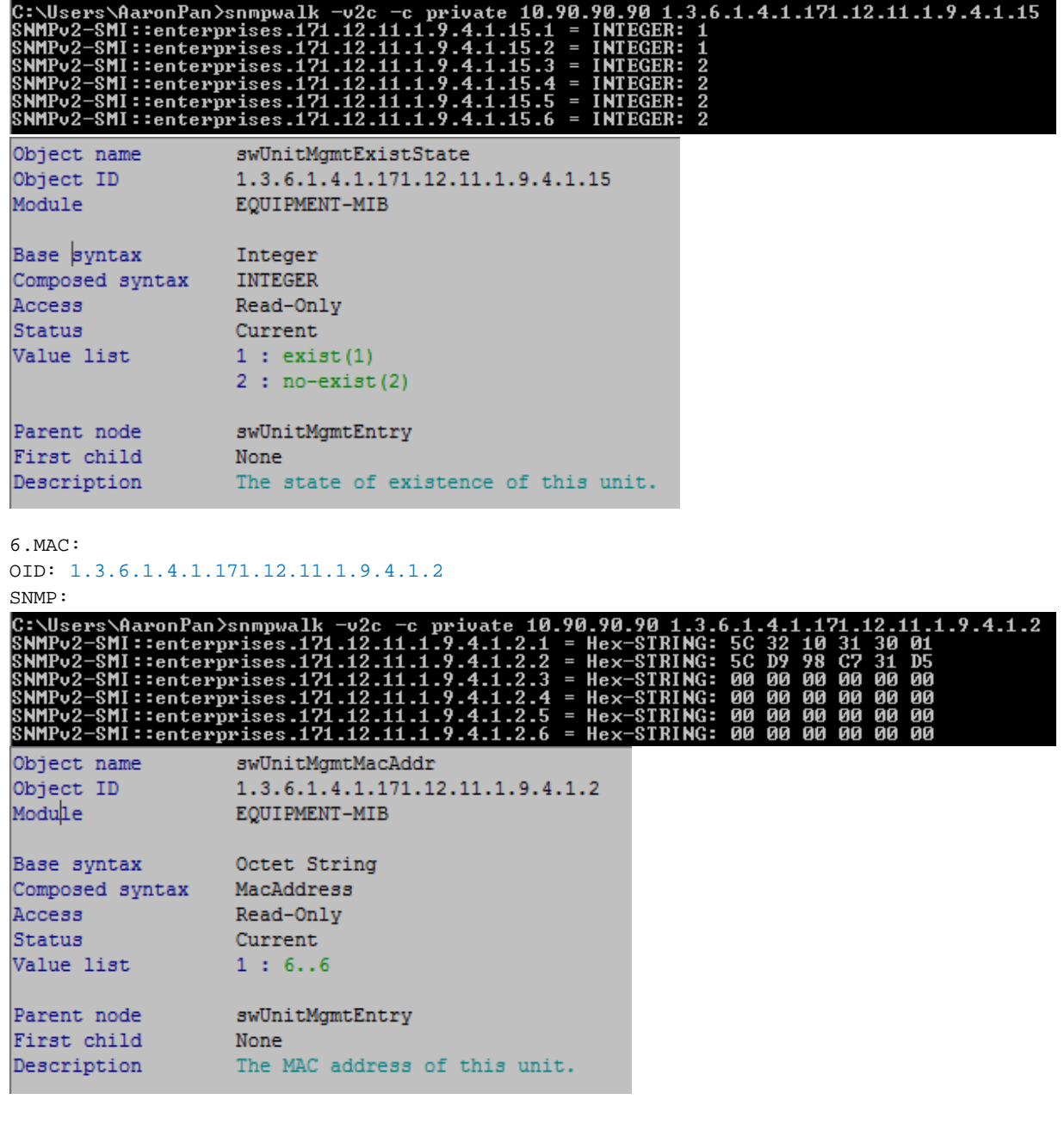

7.Prom ver: OID: 1.3.6.1.4.1.171.12.11.1.9.4.1.10 SNMP:<br>C:\Users\AaronPan>snmpwalk -v2c -c private 10.90.90.90 1.3.6.1.4.1.171.12.11.1.9.4.1.10<br>SNMPv2-SMI::enterprises.171.12.11.1.9.4.1.10.1 = STRING: "2.00.003"<br>SNMPv2-SMI::enterprises.171.12.11.1.9.4.1.10.2 = STRING: "2. Object name swUnitMgmtPromVersion Object ID 1.3.6.1.4.1.171.12.11.1.9.4.1.10 EQUIPMENT-MIB Module Base syntax Octet String Composed syntax DisplayString Read-Only Access Status Current Value list  $1:0..255$ Parent node swUnitMgmtEntry First child None None<br>A textual string containing the PROM version of the<br>starbing unit Description stacking unit. 8.Firmware ver. OID: 1.3.6.1.4.1.171.12.11.1.9.4.1.11 SNMP:<br>C:\Users\AaronPan>snmpwalk -v2c -c private 10.90.90.90 1.3.6.1.4.1.171.12.11.1.9.4.1.11<br>SNMPv2-SMI::enterprises.171.12.11.1.9.4.1.11.1 = STRING: "3.00.D026"<br>SNMPv2-SMI::enterprises.171.12.11.1.9.4.1.11.2 = STRING: "3 Object name swUnitMgmtFirmwareVersion 1.3.6.1.4.1.171.12.11.1.9.4.1.11 Object ID Module EQUIPMENT-MIB Base syntax Octet String Composed syntax DisplayString Access Read-Only Status Current

A textual string containing the firmware version of the

Value list

Parent node First child

Description

 $1:0...255$ 

None

swUnitMgmtEntry

stacking unit.

9.H/W ver. OID: 1.3.6.1.4.1.171.12.11.1.9.4.1.12 SNMP:

۰

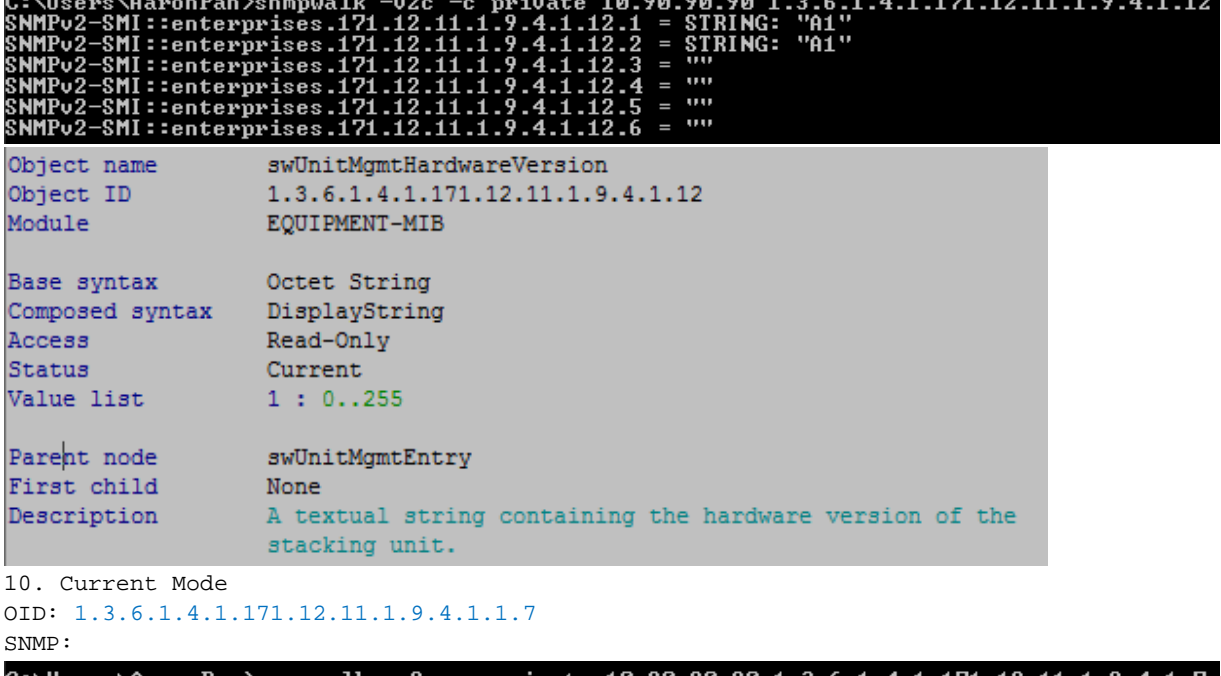

C:\Users\AaronPan>snmpwalk -v2c -c private 10.90.90.90 1.3.6.1.4.1.171.12.11.1.9.4.1.7<br>SNMPv2-SMI::enterprises.171.12.11.1.9.4.1.7.1 = INTEGER: 4<br>SNMPv2-SMI::enterprises.171.12.11.1.9.4.1.7.2 = INTEGER: 6<br>SNMPv2-SMI::enter

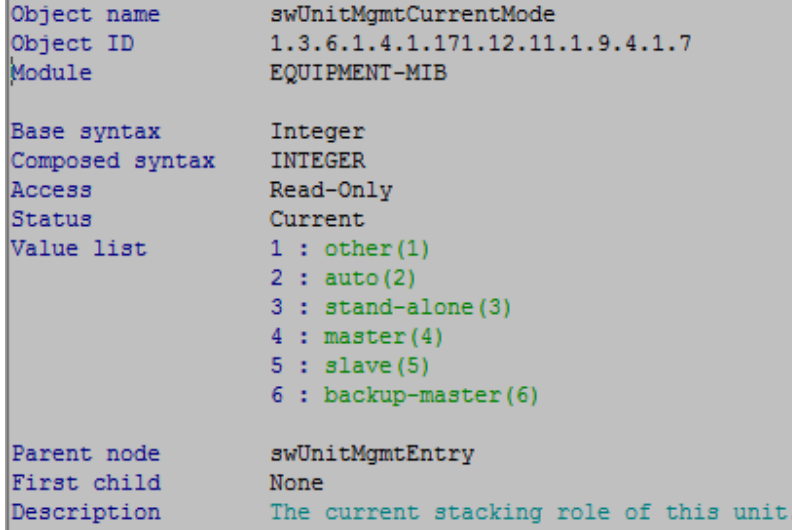

11.Serial no.: OID: 1.3.6.1.4.1.171.12.11.1.9.4.1.1.17 SNMP:

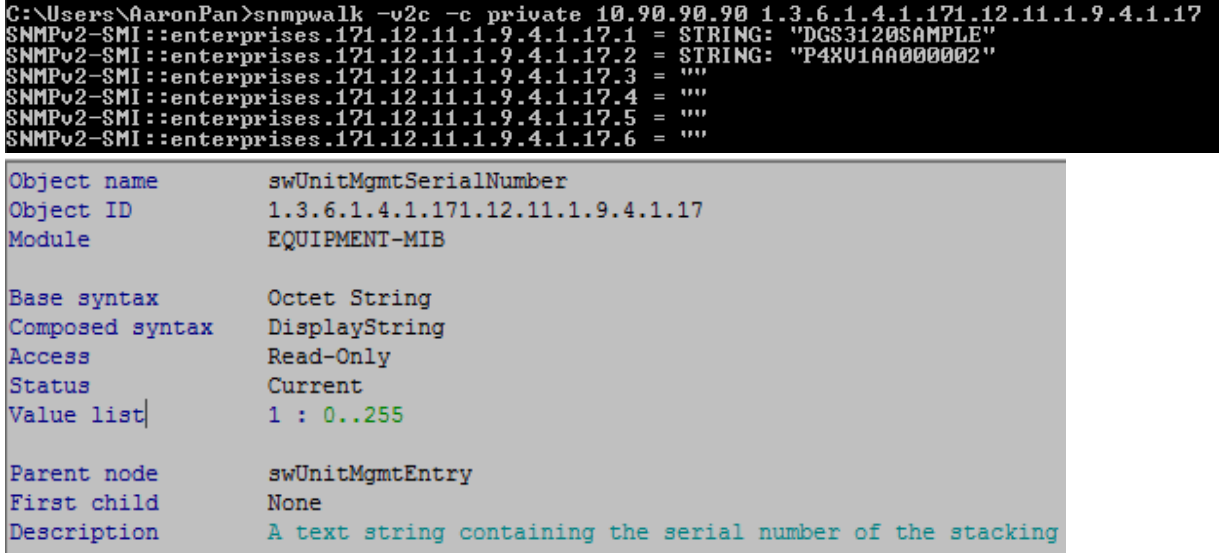

12.Global Status:

OID:1.3.6.1.4.1.171.12.11.1.9.6

```
SNMP:
```
C:\Users\AaronPan>snmpwalk -v2c -c private 10.90.90.90 1.3.6.1.4.1.171.12.11.1.9.6<br>SNMPv2-SMI::enterprises.171.12.11.1.9.6.0 = INTEGER: 1

1.Enable,2.Disable